# Reference

· supports parallel processing

## **Content**

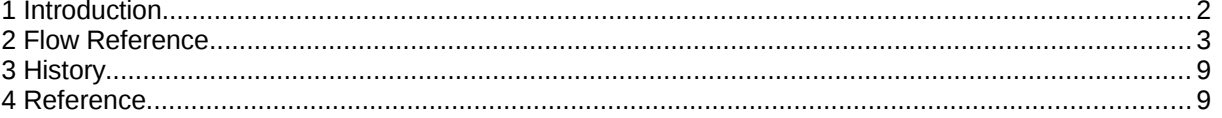

### **1 Introduction**

**FLUSH** is a program that allows to estimate discharge, velocity distribution and other hydraulic variables in cross-sections and river channels. It assumes non-uniform one-dimensional flow conditions. The main features are

- Manning-Strickler formula for bed shear.
- Unsteady flow calculations for sub- and supercritical flows
	- spatial discretization with Finite-Volume-Method (Roe fluxes)
	- time solution with explicit Euler scheme
- Meyer-Peter/Müller and Smart&Jäggi for uniform grain size
- Wilcock&Kenworthy for two grain sizes (sand and gravel)
- Parker (1990) for sediment mixtures

This documentation describes how to use **FLUSH** for your specific river data. Before starting you should have specified the input data on an input file (standard name is 'cin').

Important: FLUSH does not calculate on the original cross-section, but it does interpolate between cross-sections instead. The original cross-sections must be simplified to a total number of 7 vertices. There is an inbuilt routine that allows to simplify given cross-section data.

The input is given in free format using predefined keywords ([see http://www.fluvial.ch/m/syntax.html](file:///home/cornel/Dokumente/html/m/manform.html) for more details). Keywords starting with double arrow allow to structure the input. The default name of the input file is 'inx'. The output is written to the file 'out'.

In a command shell the program can be started by typing

program\_path/flush inputfile

or simply by typing

program\_path/flush

where program\_path denotes the directory where the executable is located.

## **2 Flow Reference**

The following keywords are used to specify the flow data.

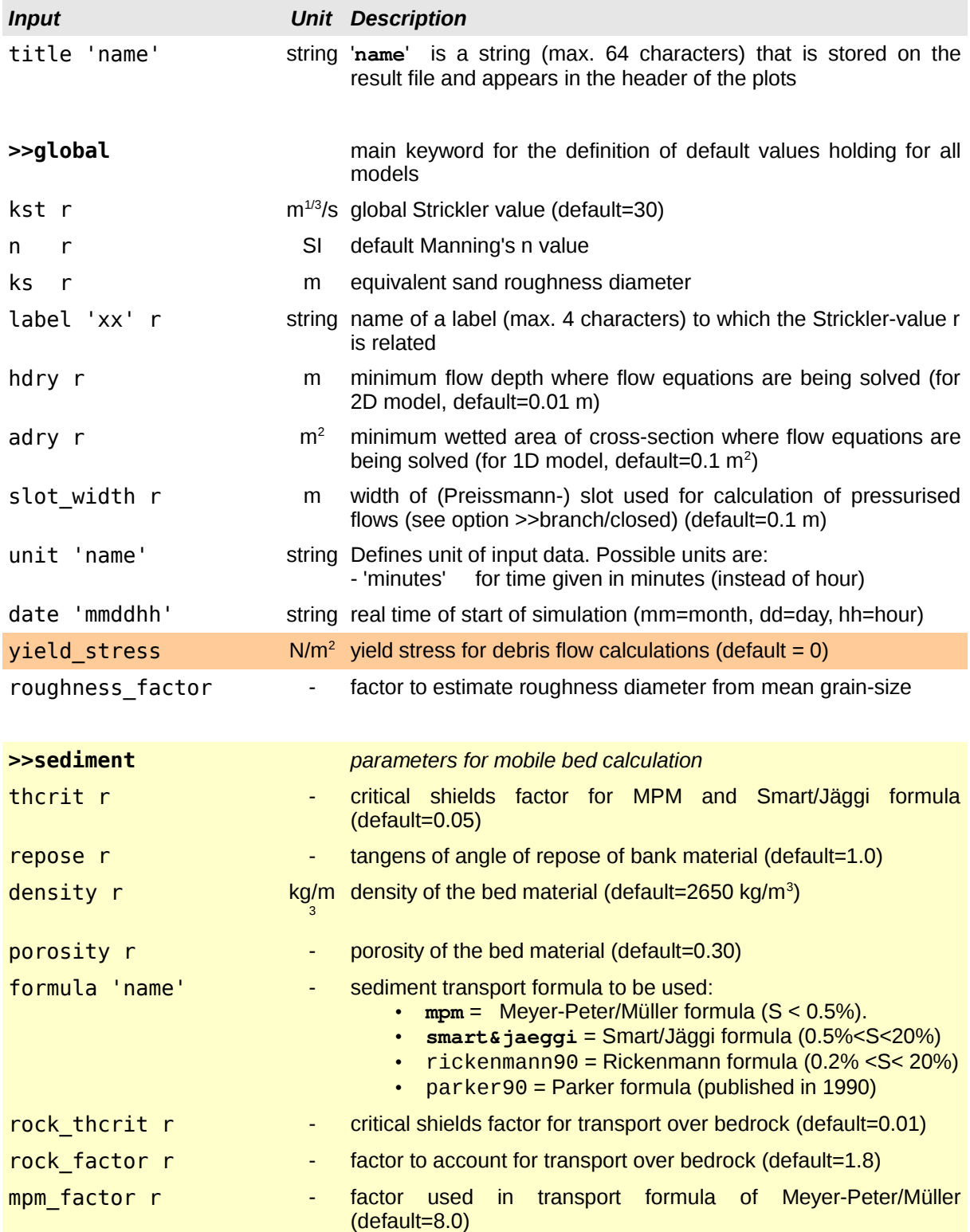

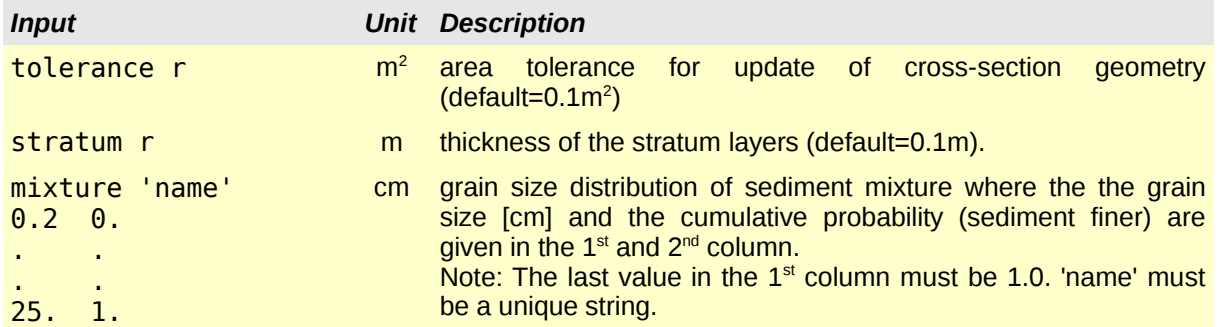

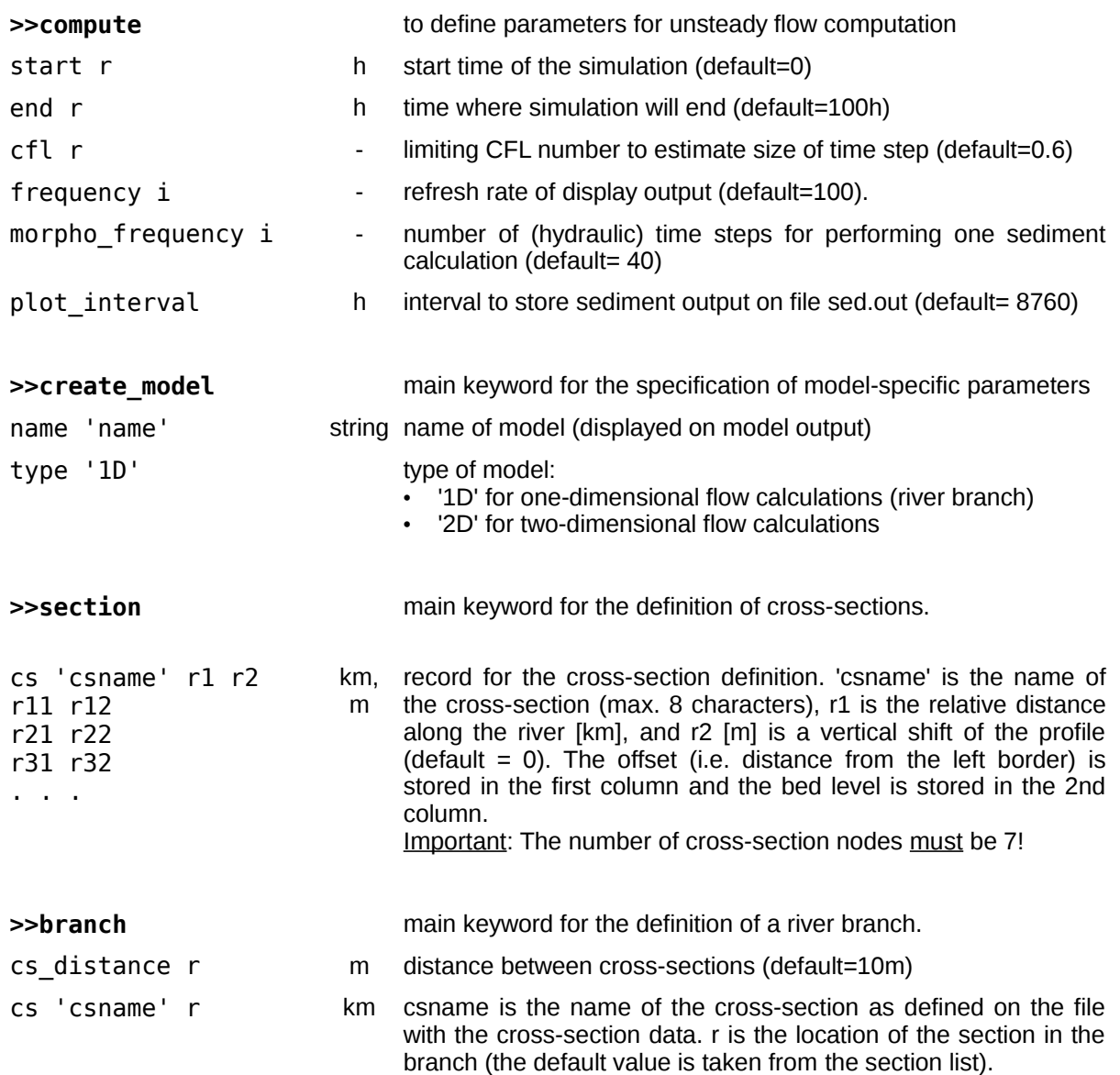

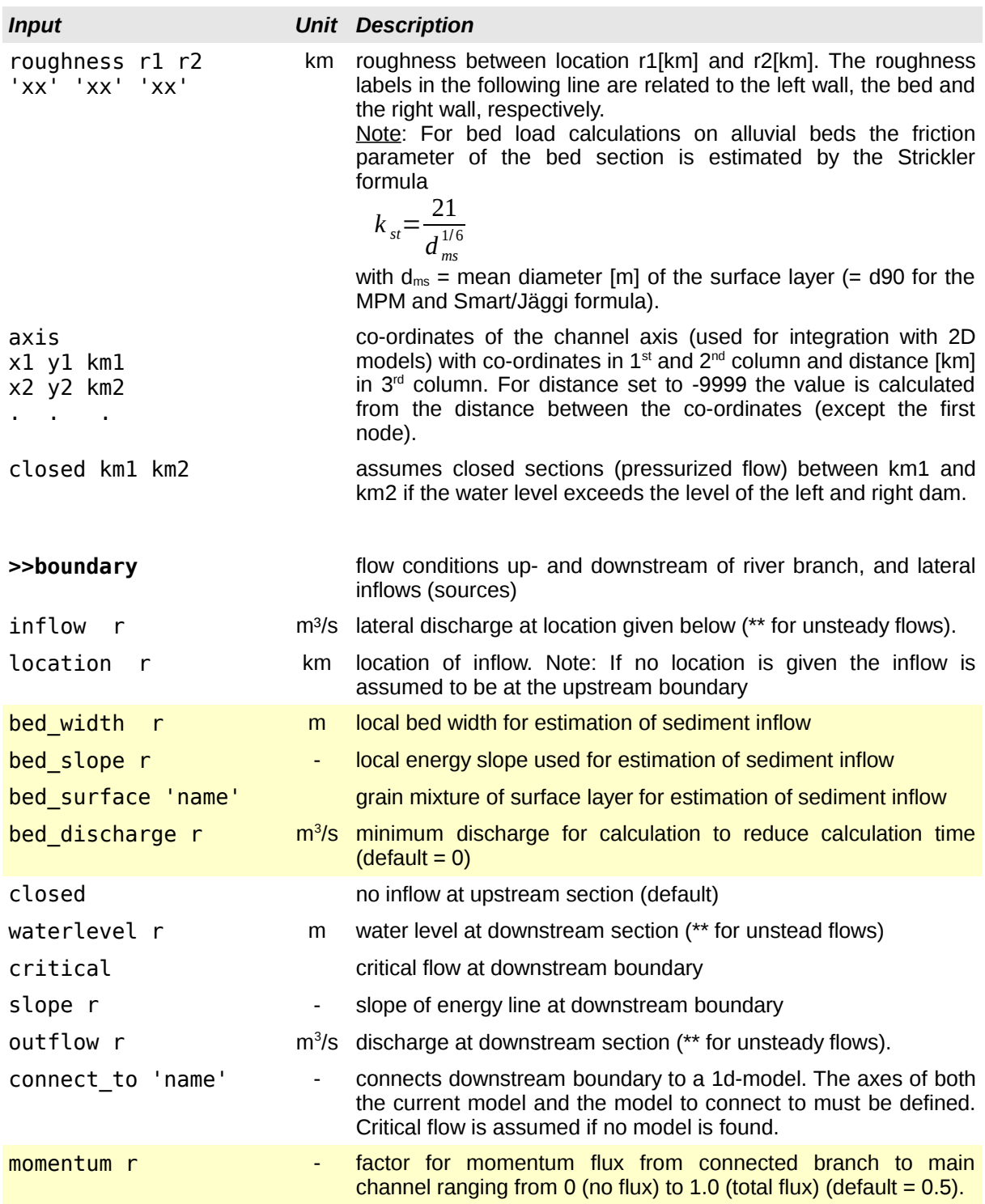

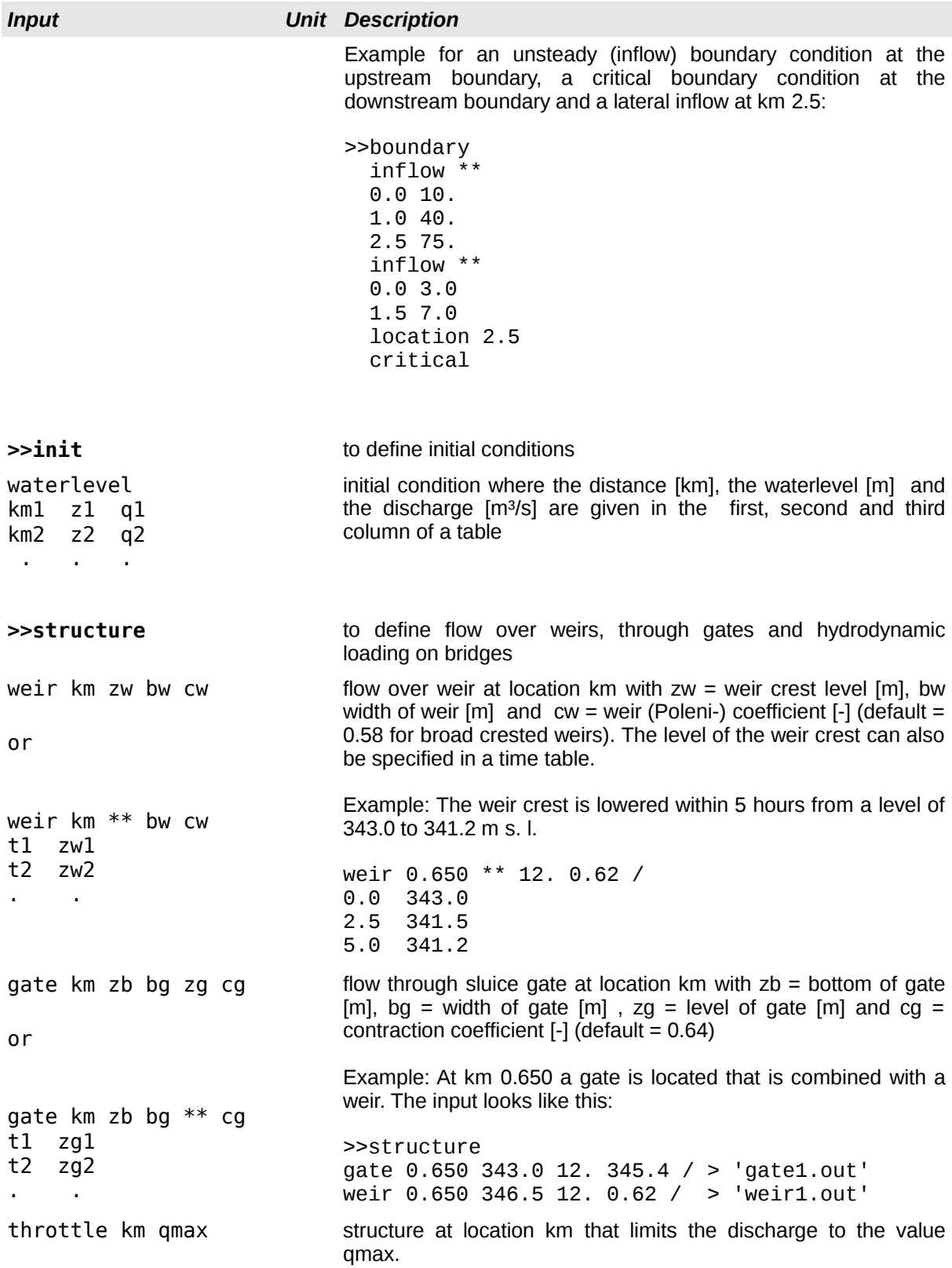

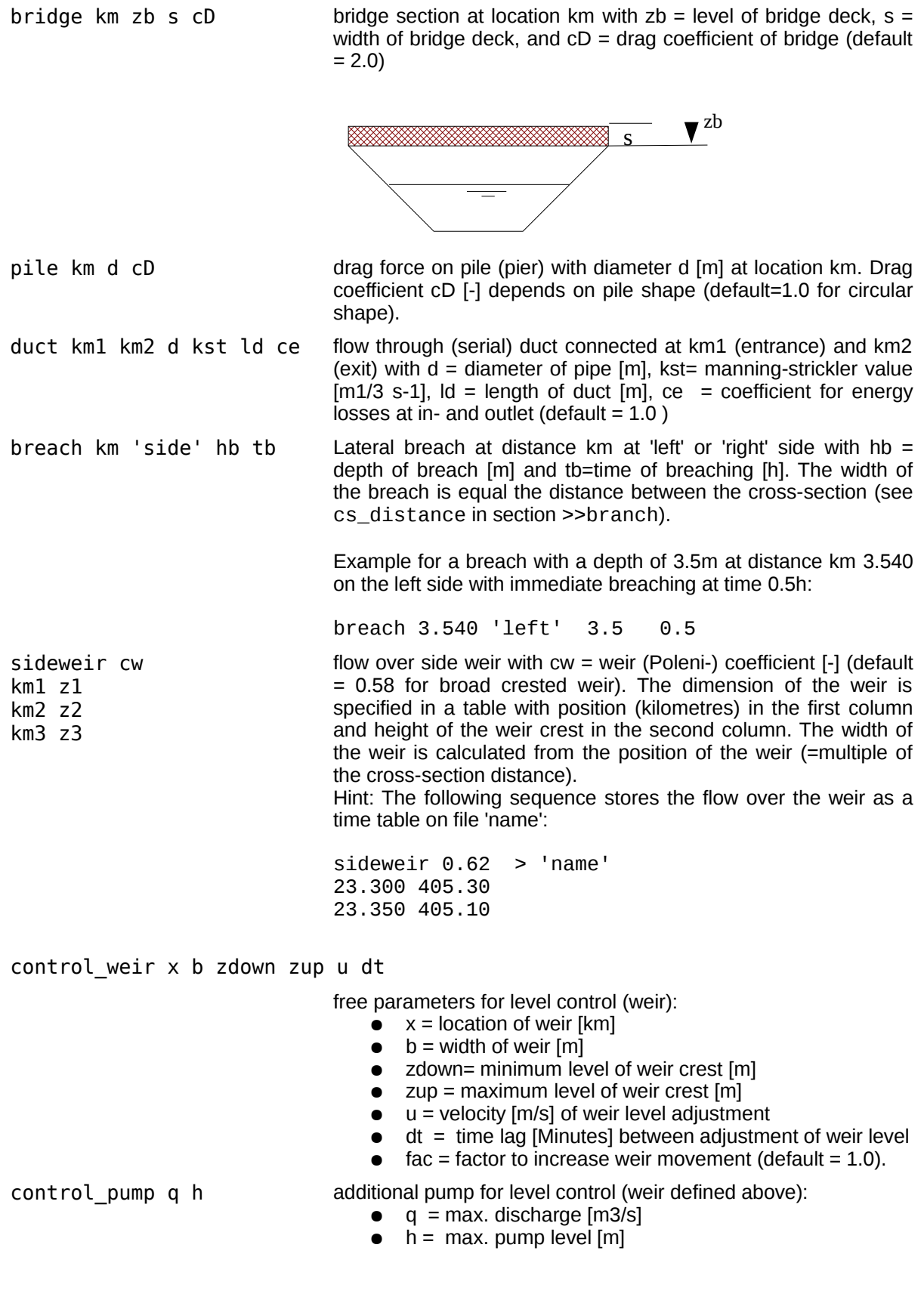

control gauge x y z free parameters of control (weir defined above):  $\bullet$   $\times$  = location of control gauge [km] ● y = location of discharge measurement [km]  $\bullet$   $z =$  control level [m] (\*\* if specified in a table) The control level can also be specified in a 'discharge-level' table. Example: **control\_weir 2.65 24. 432.0 444.5 0.05 3. control\_gauge 2.75 2.80 442.5** blocks d n km1 zb1 km2 zb2 km3 zb3 placed blocks with  $d =$  diameter of blocks [m], and  $n =$  number of blocks placed per square metre of bed  $[m^2]$ . The position of the blocks is defined by a list with distance in the 1st column and level of the blocks (foot) in the 2<sup>nd</sup> column. Note: Level of blocks can not be higher than current bedlevel. Flow resistance is estimated according to Whittaker et al. (1988), formulae (12)-(15). **>>output butch in the specification of the output format. Valid item names are:**  'q' = discharge 'h' = flow depth 'z' = water level 'zb' = mean bed level 'v' = flow velocity 'qb'= sediment load hydrograph r 'item' > 'n' writes hydrograph table at location r [km] of item to file 'n'. Example: **hydrograph 4.5 'q' > 'q\_hydro.out'** profile r 'item' > 'n' writes longitudinal section at time r [h] of item to file 'n'. If r < 0 the output is stored every |r| hour. Example: profile **90.0 'z' > 'z\_prof.out'** smooth  $\blacksquare$  - reduces wiggles in water levels and bed levels (applies to display output and data export) to 'name' stores results on binary file that can be viewed by FLUSH (load with command: File/Open). Preferred file suffix: .res interval r h interval between time steps to be stored on result file. sediment to 'name' stores results of sediment transport calculation to file 'name' (default name = sed.out). **>>sediment** the following data is related to bed load calculations substrate 'name' initial mixture of bulk material surface 'name' initial mixture of active layer material  $\begin{picture}(40,40) \put(0,0){\line(1,0){10}} \put(15,0){\line(1,0){10}} \put(15,0){\line(1,0){10}} \put(15,0){\line(1,0){10}} \put(15,0){\line(1,0){10}} \put(15,0){\line(1,0){10}} \put(15,0){\line(1,0){10}} \put(15,0){\line(1,0){10}} \put(15,0){\line(1,0){10}} \put(15,0){\line(1,0){10}} \put(15,0){\line(1,0){10}} \put(15,0){\line(1$ 

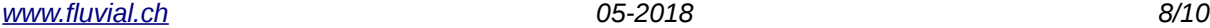

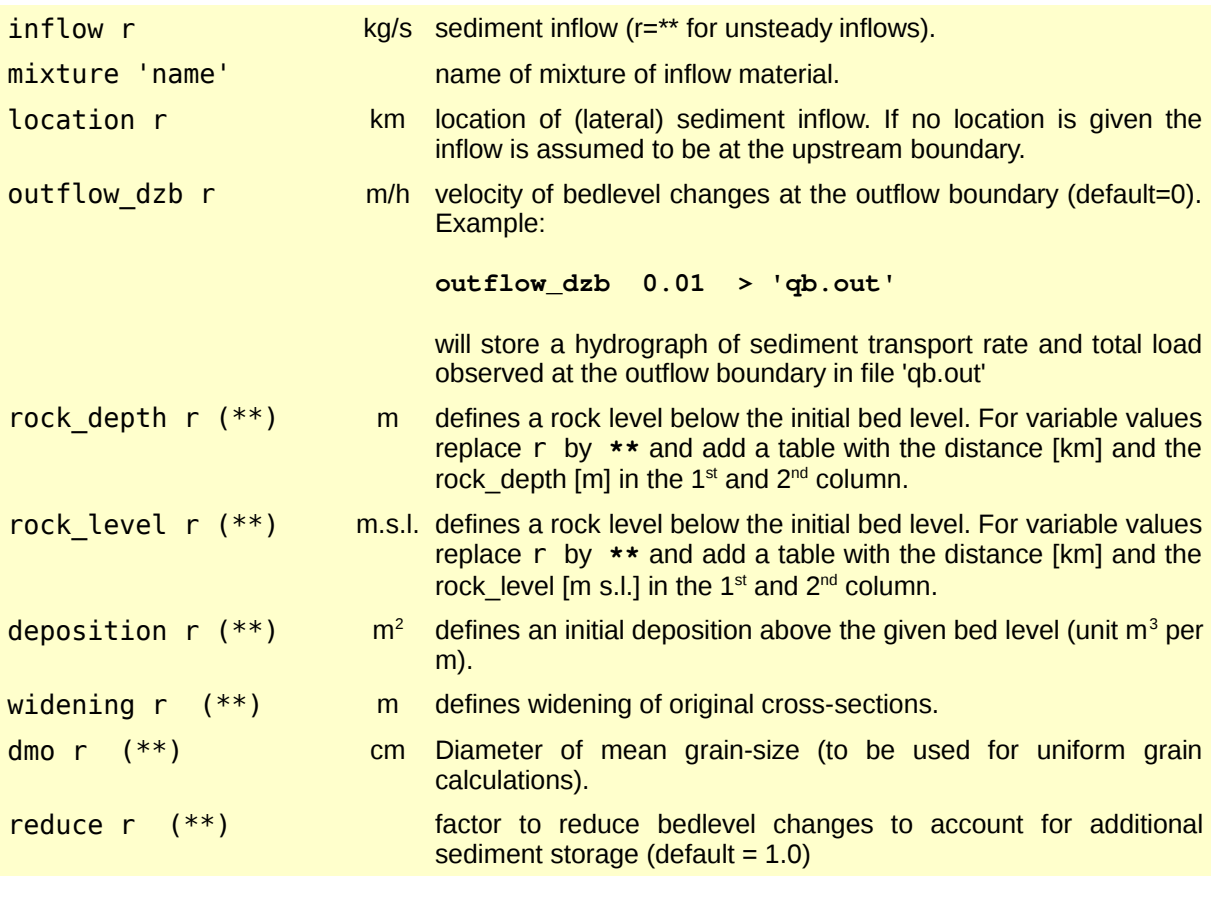

## **3 History**

#### Version 3.0 (2017- )

- unlimited model size (allocatable arrays)
- parallel processing (multi-thread CPU's)
- control-gauge structure including pump
- rock\_level input
- two-fraction sediment model (sand gravel)

#### Version 2.3 (2014-2016)

- deposition unit in  $m<sup>2</sup>$  (instead of m)
- improved connection with 2D-models

#### Version 2.2 (2011-2013)

- momentum flux from lateral branch to main channel
- factor to account for sediment balance in sections with reduced width

#### Version 2.1 (2009-2011)

- modelling placed blocks with approach of Whittaker et al. (1988)
- modelling debris flow with two-parameter approach (turbulent & yield)

#### Version 2.0 (2006-2009)

- keyword '>>create\_model' for definition of multiple models
- combination with 2D-models (program FLUMEN)
- revised treatment of bridge sections
- new slope boundary condition
- connect to boundary condition
- changes in input format (e.g. >>global values)
- formula of Parker (1990) for sediment mixtures
- outflow boundary condition
- side weir option

## **4 Reference**

Whittaker J. G., Hickman W. E., Croad R. N., 1988. Riverbed Stabilisation with Placed Blocks. Central Laboratories Report 3-88/3. Lower Hutt, New Zealand.